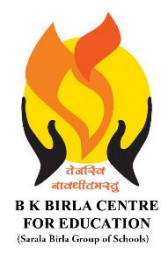

BK BIRLA CENTRE FOR EDUCATION **SARALA BIRLA GROUP OF SCHOOLS SENIOR SECONDARY CO-ED DAY CUM BOYS' RESIDENTIAL SCHOOL**

# **INFORMATICS PRACTICES (065)**

**MID-TERM EXAMINATION** 2023-24

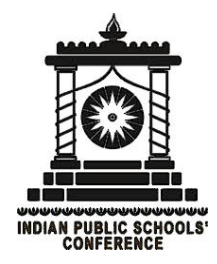

**Class : XII SCIENCE/COMMERCE/ARTS Duration : 3 Hrs Date : 16-10-2023 Max. Marks : 70 Admission No.: Roll No.:** 

# *General Instructions:*

- 1. This question paper contains four sections, Section A to D.
- 2. All questions are compulsory.
- 3. Section A has 18 MCQ and 10 Very Short Answer type questions carrying 01 mark each.
- 4. Section B has 11 Short Answer type questions carrying 02 marks each.
- 5. Section C has 05 Long Answer type Answer questions carrying 03 marks each.
- 6. Section D has 01 Very Long Answer type questions carrying 05 mark each.
- 7. All programming questions are to be answered using Python Language only.

# **Section-A**

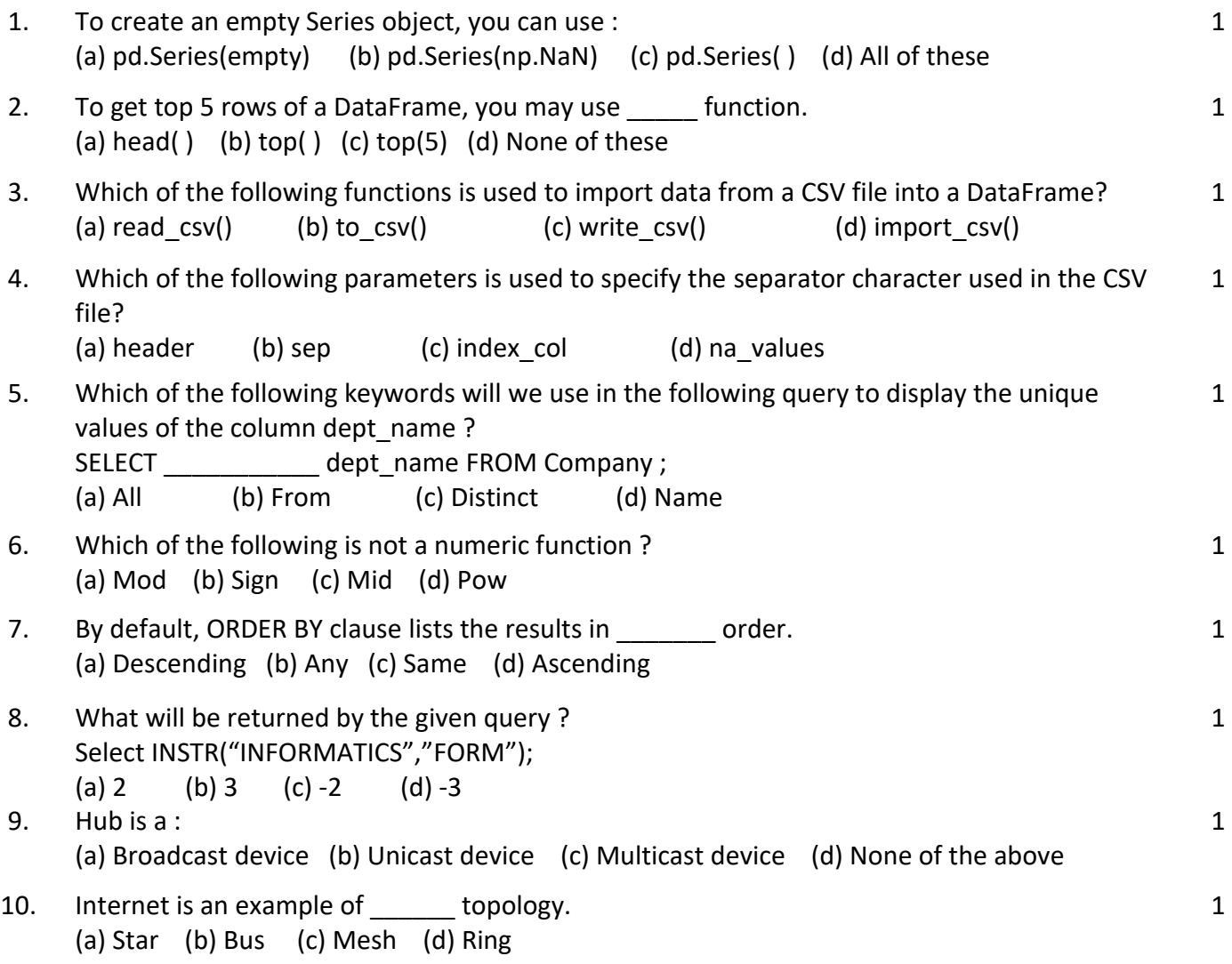

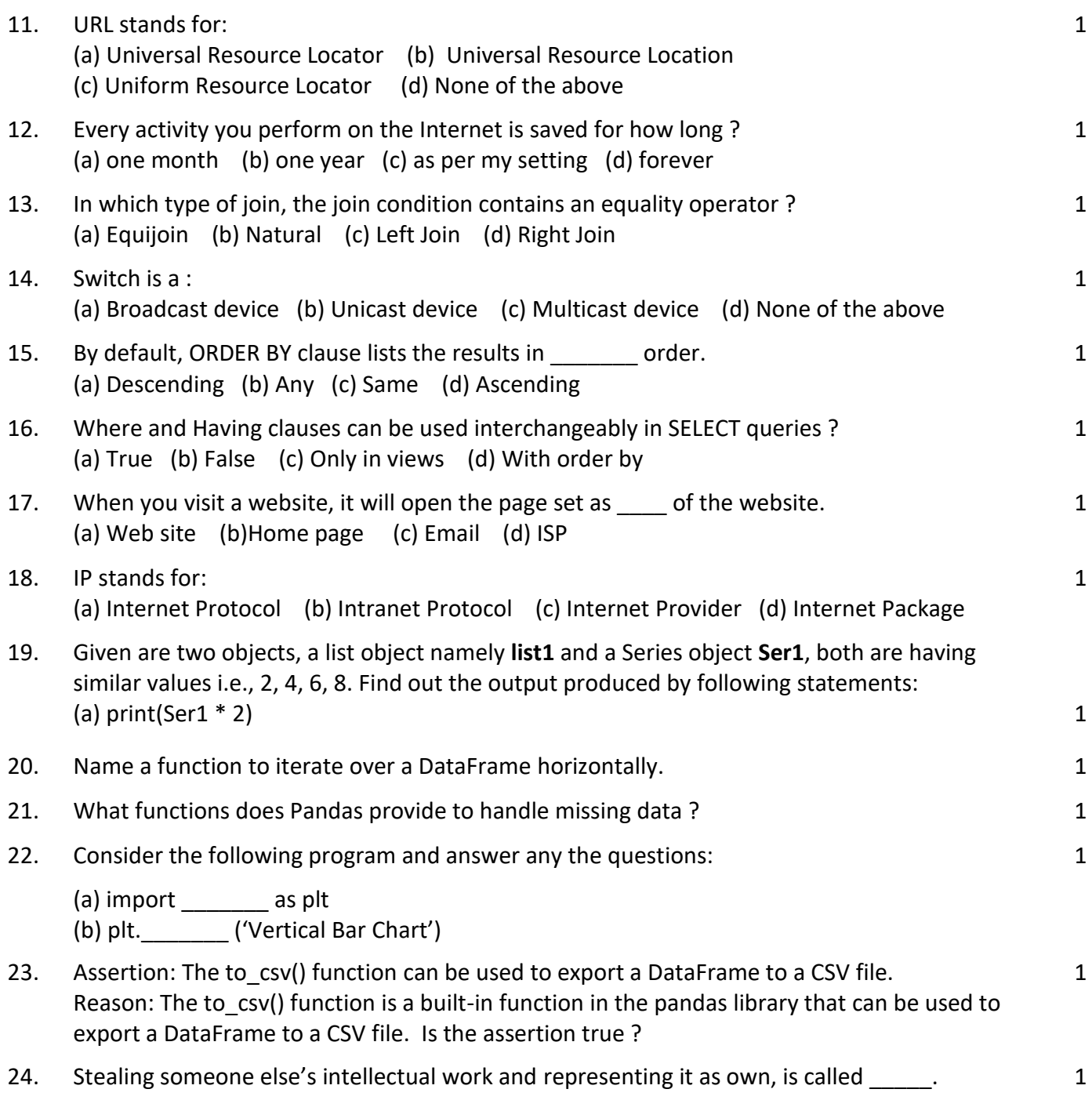

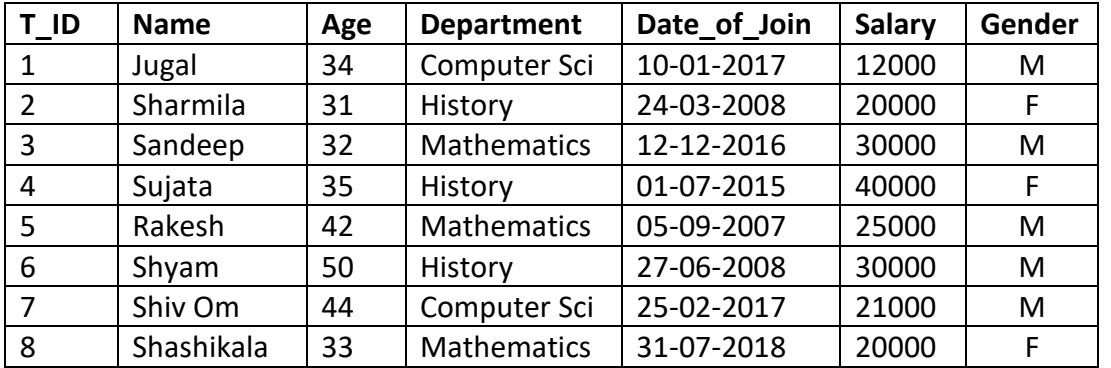

Write SQL commands for the following queries (a) to (d) based on table/relation Teacher. **Table: Teacher**

- 25. (a) To show all information about the teacher of History department.
- 26. (b) To list the names of female teachers who are in Mathematics department.
- 27. (c) To list the names of all teachers with their date of joining in ascending order.
- 28. Write the output of the following SQL commands : **(Any one)**
	- (a) Select round(49.88);
	- (b) Select length("INFORMATICS PRACTICES");
	- (c) Select Mod(11,4) "Modulus";

# **Section-B**

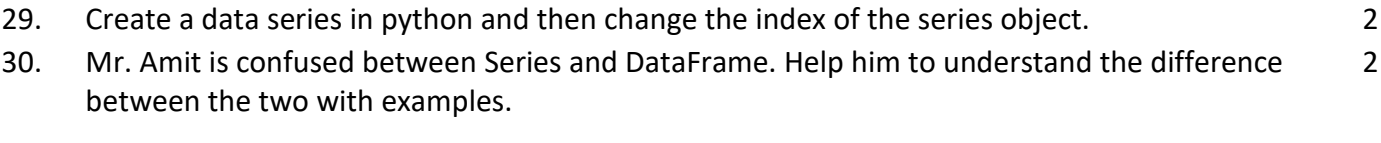

31. Write a python program to create a LINE GRAPH as given below 2

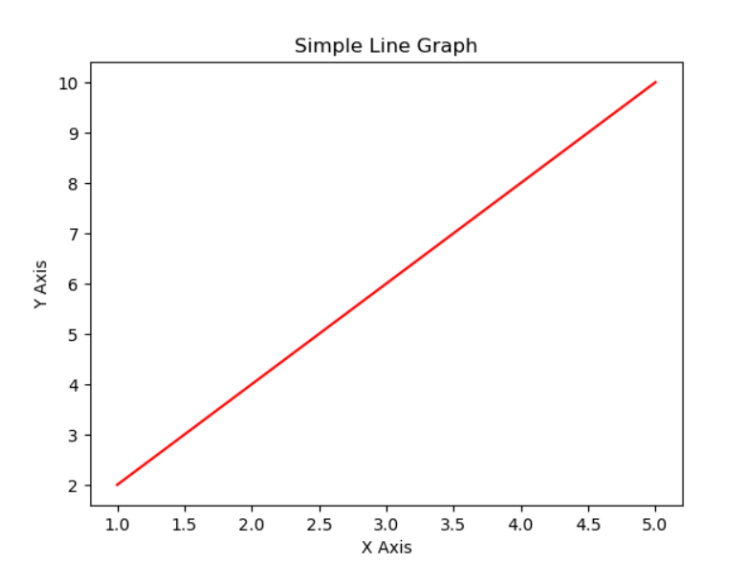

32. You have a CSV file with data about students. The file has the following columns: **Name, age, gender, grade**

Write a Python program to import the data from the CSV file into a DataFrame and display the complete DataFrame.

- 33. Write SQL statement to add a column ''COUNTRY'' with data type and size as VARCHAR(70) to the existing table named ''PLAYER''. Is it a DDL or DML or TCL command ?
- 34. Differentiate between **CHAR** and **VARCHAR** datatype. Give example. 2

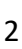

2

1 1 1

1

**CL\_12\_MID\_TERM\_IP\_QP\_3/6**

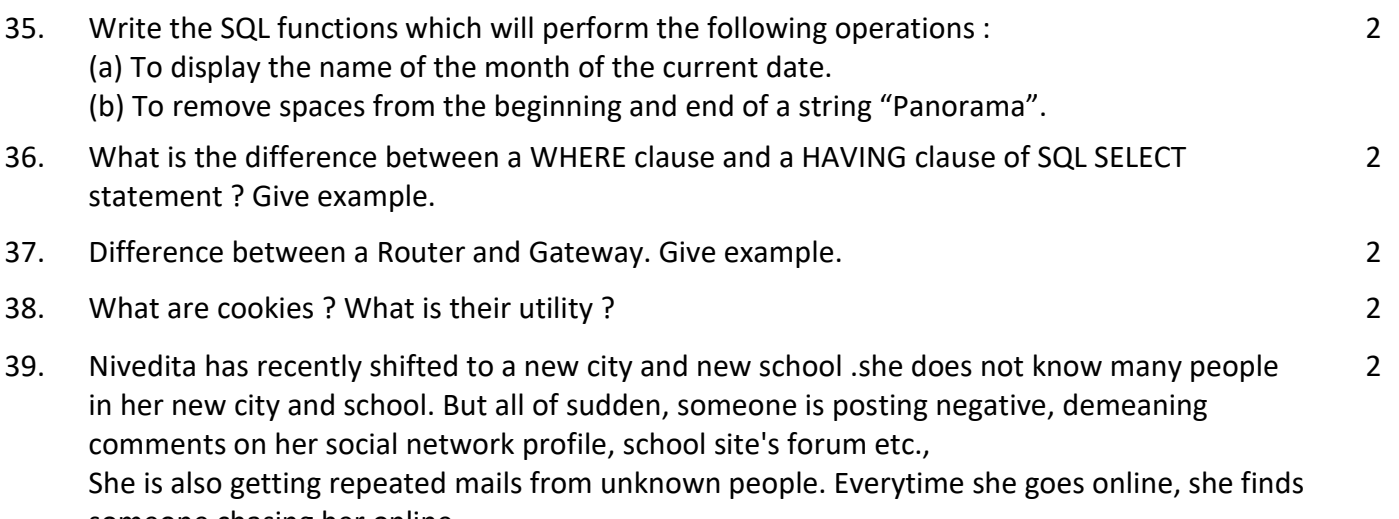

someone chasing her online.

1) What is happening to Nivedita ?

2) What action should she take to stop them ?

#### **Section-C**

40. Write a program in python to create a DataFrame using any method like list, dictionary. 3

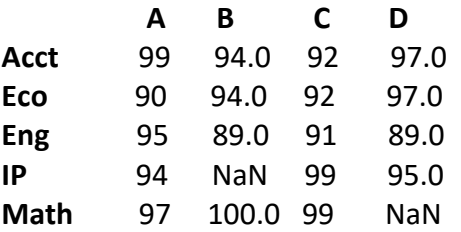

41. Explain each of the following with illustrations using a table: (a) Candidate Key (b) Primary Key (c) Foreign Key

# **Table 1: Department Table 2: Teacher**

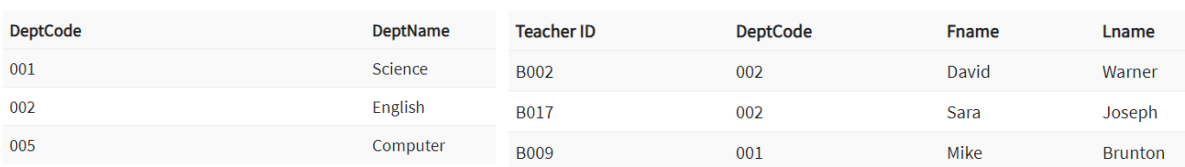

In the table 1, deptcode is the primary and in table 2, it is the foreign key.

### **Table 3 : Student**

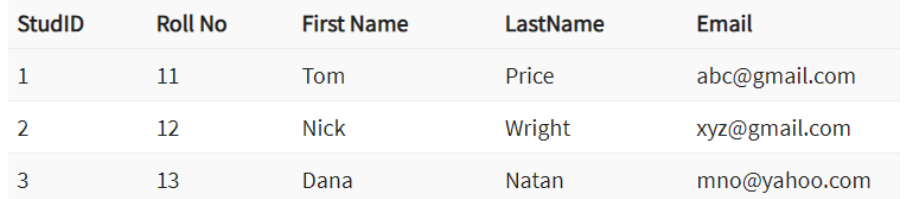

In the above table 3 , StudID, RollNo and Email are Candidate keys . But we have selected StudId as primary Key.

42. Define MySQL function. Name the different types with example. **Example** 2

3

- 43. Given an array **Rev** storing Revenue of a small business in past some years: Rev= np.array([12, 15, 13, 15, 16, 17, 14, 19, 19, 17, 19, 16, 17, 16, 18, 18, 18, 19, 19, 18, 19,21, 20, 18, 19, 19, 21, 19, 19, 22])
	- (a) Write code to create a histogram as per following specifications:
	- Number of bins should be 10.
	- Plot color should be blue.
	- Outline/edge color should be red.
	- (b) Create a step type histogram.
- 44. Consider the following table and answer the questions that follow: **APPLICANTS**

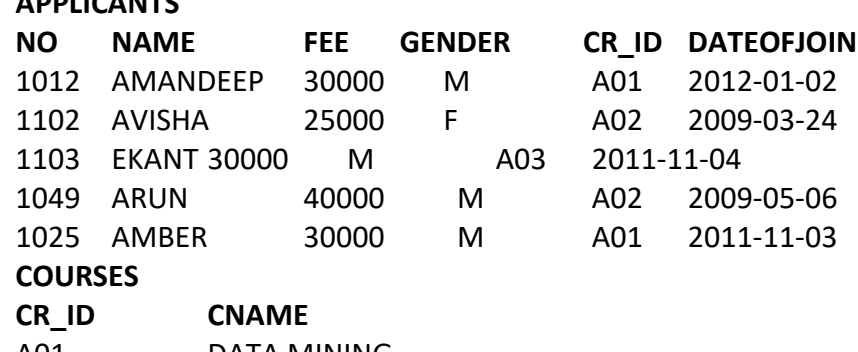

- A01 DATA MINING A02 PROGRAMMING
- A03 LATHING
- a) Identify the Primary Key and Foreign Key in APPLICANTS and COURSES table
- b) What is the Cardinality and Degree of APPLICANTS table ?

### **Section-D**

45. "Bias methodologies" is planning to expand their network in India, starting with three cities in India to build infrastructure for research and development of the chemical products. The company has planned to set up their main office in Pondicherry - at three different locations and have named their offices as "Back office", "Research lab" and "Development unit". The company has one more research office namely "Corporate office" in Mumbai. A rough layout of the same is as follows

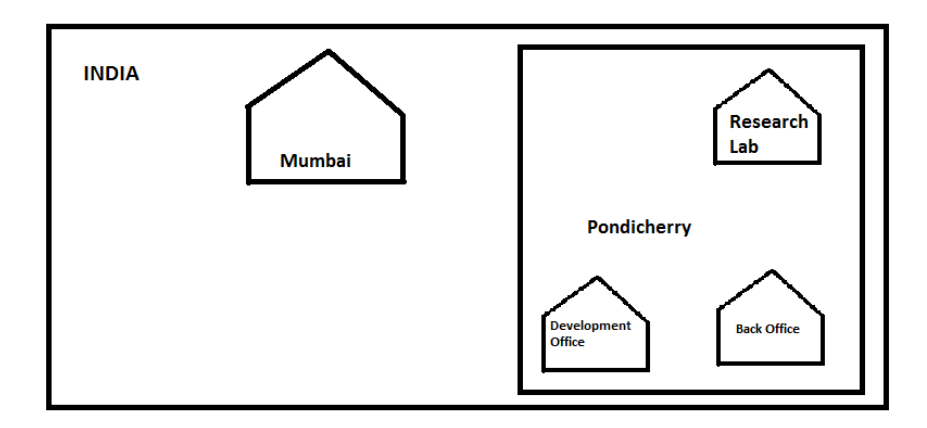

3

5

Approximate distance between these offices is as follows :

| From               | То                    | <b>Distance</b> |
|--------------------|-----------------------|-----------------|
| Research Lab       | <b>Back Office</b>    | 110 metre       |
| Research Lab       | Development<br>Unit   | 16 Km           |
| Research Lab       | Corporate Unit        | 1800 Km         |
| <b>Back office</b> | Development<br>l Init | 13 Km           |

In continuation of the above, the company experts have planned to install the following number of computers in each of their offices:

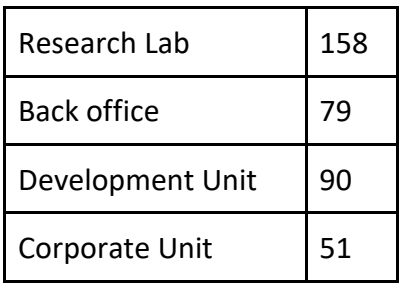

(i) Suggest the kind of network required(out of LAN, MAN, WAN) for connecting each of the following office units: Justify it.

-> Research lab and Back office

-> Research lab and Development unit

(ii) Which one of the following devices will you suggest for connecting all the computers in each of their office units ? Justify it.

- -> Switch / hub
- -> Modem
- -> Telephone

(iii) Draw at-least two layouts and name the topology. Calculate the total distance or length of cable Required.

xxxxxxxxxxxxxxxxxxxxx **END OF PAPER** xxxxxxxxxxxxxxxxxxx